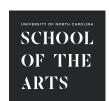

## University of North Carolina School of the Arts Departmental Bid Form - Request for Solicitation

In order to initiate a Bid, the requesting department must submit this form, a quote, detailed specifications, and a Brand Specific Waiver (if required) to the Director of Campus Procurement Services. This information should be submitted electronically to BIDS@uncsa.edu. Should you have any questions regarding this process, please call 336-770-3319 for assistance. This form MUST be submitted in its entirety to begin the process.

| Department:                                                    |               |                 |                 |               | Date: |           |          |                                                     |
|----------------------------------------------------------------|---------------|-----------------|-----------------|---------------|-------|-----------|----------|-----------------------------------------------------|
| Department Contact:                                            |               |                 |                 |               | Phon  | e Number: |          |                                                     |
| Commodity / Service:                                           |               |                 |                 |               |       |           |          |                                                     |
| Is a Pre-Bid Meeting Required?                                 | ○ YES<br>○ NO | Is this a Brand | d-Specific Bid? | ○ YES<br>○ NO |       | If        | bid, ple | a Brand-Specific<br>ase submit a<br>pecific Waiver. |
| Vendor #1                                                      |               |                 |                 | Contact Nar   | me:   |           |          |                                                     |
| Email Address:                                                 |               |                 |                 |               | Fax N | lumber:   |          |                                                     |
| Vendor #2                                                      |               |                 |                 | Contact Nar   | me:   |           |          |                                                     |
| Email Address:                                                 |               |                 |                 |               | Fax N | lumber:   |          |                                                     |
| Vendor #3                                                      |               |                 |                 | Contact Nar   | me:   |           |          |                                                     |
| Email Address:                                                 |               |                 |                 |               | Fax N | lumber:   |          |                                                     |
| Vendor #4                                                      |               |                 |                 | Contact Nar   | me:   |           |          |                                                     |
| Email Address:                                                 |               |                 |                 |               | Fax N | lumber:   |          |                                                     |
| What Funding Source is being used for this Bid? State or ITF - |               |                 |                 |               |       |           |          |                                                     |
| Required Delivery Date or Completion Date:                     |               |                 |                 |               |       |           |          |                                                     |
| Departmental Requester Signature                               | :             |                 |                 |               |       |           | Date     |                                                     |
| Departmental Budget Signature:                                 |               |                 |                 |               |       |           | Date     |                                                     |
| Department Head / Dean Signature                               | :             |                 |                 |               |       |           | Date     |                                                     |
| For Campus Procurement Services Use:                           |               |                 |                 |               |       |           |          |                                                     |
| Date Received:                                                 |               | Assigned to:    |                 |               |       |           |          |                                                     |